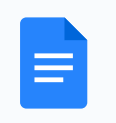

 $\mathrel{\mathop:}=$ 

"Make Everyone A Spy" provision ☆ 企 ① △ File Edit View Tools Help

## "Make Everyone A Spy" Provision Fact Sheet

April 15, 2024

Background: On April 12, the House of Representatives passed legislation that would reauthorize and dramatically expand extremely controversial surveillance powers provided by Section 702 of the Foreign Intelligence Surveillance Act (FISA). The Senate will vote this week on the bill, ahead of Section 702's scheduled sunset on April 19. The FISA Court recently extended current Section 702 surveillance operations into 2025, revealing that the administration's claimed urgency is actually an effort to undermine reforms to protect Americans' privacy.

The "Make Everyone A Spy" Provision, also known as "Patriot Act 2.0," has earned this name. It is one of the most dramatic and terrifying expansions of government surveillance authority in" history," per Sen. Wyden, and specifically allows the secret conscription of huge swaths of Americans to facilitate surveillance of other Americans' communication networks. The changes it would make to the law can be seen here.

This power is **unprecedented in the United States**. By evading court-review, it is tailor-made to enable the most aggressive possible misuse. The amendment's frighteningly broad and poorly drafted changes would, per to alarming but authoritative analysis by a FISA Court amicus:

- Spread Section 702 surveillance, which currently only applies to "Electronic Communications" Service Providers," to include a vast array of new businesses and industries by adding "any other service provider who has access to equipment that is being or may be used to transmit or store wire or electronic communications." To top it off, the Make Everyone A Spy provision adds "custodian" to the list of individuals who can be secretly forced under a gag order to assist with surveillance (this is currently limited to an "officer, employee, or agent").
	- Section 702 would no longer apply only to entities like AT&T and Google. It would further cover:
		- Cleaning contractors
		- Business landlords
		- Delivery personnel
		- **Utility providers**
		- Effectively innumerable other businesses and industries
	- Turner and Himes did not bother to define critical terms, including: "any other service" provider," "access to equipment," or "custodian."
- Obliterate the security of and confidence in US supply chains.
	- All of these issues were identified for Turner and Himes in December and since.

**Example of impact on reporters:** The government suspects a journalist communicates with foreign

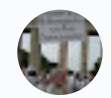